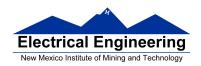

- MC9S12 Assembler Directives
- A Summary of MC9S12 Instructions
- Disassembly of MC9S12 op codes
  - Review of Addressing Modes
  - Which branch instruction to use (signed vs unsigned)
  - Using X and Y registers as pointers
  - o Hand assembling a program
  - o How long does a program take to run?
  - Assembler directives
  - How to disassemble an MC9S12 instruction sequence

# Summary of HCS12 addressing modes

### **ADDRESSING MODES**

| Na                  | me                       | Example                             | Op Code                          | Effective<br>Address               |
|---------------------|--------------------------|-------------------------------------|----------------------------------|------------------------------------|
| INH                 | Inherent                 | ABA                                 | 18 06                            | None                               |
| IMM                 | Immediate                | LDAA #\$35                          | 86 35                            | PC + 1                             |
| DIR                 | Direct                   | LDAA \$35                           | 96 35                            | 0x0035                             |
| EXT                 | Extended                 | LDAA \$2035                         | B6 20 35                         | 0x2035                             |
| IDX<br>IDX1<br>IDX2 | Indexed                  | LDAA 3,X<br>LDAA 30,X<br>LDAA 300,X | A6 03<br>A6 E0 13<br>A6 E2 01 2C | X + 3<br>X + 30<br>X + 300         |
| IDX                 | Indexed<br>Postincrement | LDAA 3,X+                           | A6 32                            | x (x+3 -> x)                       |
| IDX                 | Indexed<br>Preincrement  | LDAA 3,+X                           | A6 22                            | X+3 (X+3 -> X)                     |
| IDX                 | Indexed<br>Postdecrement | LDAA 3,X-                           | A6 3D                            | x (x-3 -> x)                       |
| IDX                 | Indexed<br>Predecrement  | LD <b>AA</b> 3,-X                   | A6 2D                            | x-3 (x-3 -> x)                     |
| REL                 | Relative                 | BRA \$1050<br>LBRA \$1F00           | 20 23<br>18 20 0E CF             | PC + 2 + Offset<br>PC + 4 + Offset |

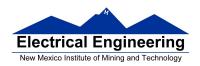

### A few instructions have two effective addresses:

• **MOVB #\$AA,\$1C00** Move byte 0xAA (IMM) to address

\$1C00 (EXT)

• **MOVW 0,X,0,Y** Move word from address pointed to by

X (IDX) to address pointed to by Y

(IDX)

### A few instructions have three effective addresses:

• **BRSET FOO,#\$03,LABEL** Branch to LABEL (REL) if bits #\$03 (IMM) of variable FOO (EXT) are set.

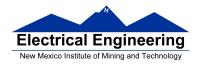

## Using X and Y as Pointers

- Registers X and Y are often used to point to data.
- To initialize pointer use

ldx #table

not

### ldx table

• For example, the following loads the address of table (\$1000) into X; i.e., X will point to table:

**ldx** #table ; *Address of table*  $\Rightarrow$  *X* 

The following puts the first two bytes of table (\$0C7A) into X. X will **not** point to table:

**ldx table** ; *First two bytes of table*  $\Rightarrow X$ 

• To step through table, need to increment pointer after use

ldaa 0,x inx

or

ldaa 1,x+

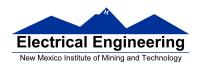

table

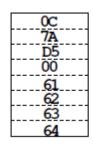

table: dc.b 12,122,-43,0

# Which branch instruction should you use?

Branch if A > BIs 0xFF > 0x00?

If unsigned, 0xFF = 255 and 0x00 = 0, so 0xFF > 0x00

If signed, 0xFF = -1 and 0x00 = 0, so 0xFF < 0x00

Using unsigned numbers: **BHI** (checks C bit of CCR)

Using signed numbers: **BGT** (checks V bit of CCR)

For unsigned numbers, use branch instructions which check C bit

For signed numbers, use branch instructions which check V bit

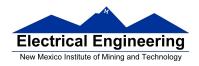

## **Hand Assembling a Program**

To hand-assemble a program, do the following:

- **1**. Start with the org statement, which shows where the first byte of the program will go into memory.
- (e.g., org \$2000 will put the first instruction at address \$2000.)
- **2**. Look at the first instruction. Determine the addressing mode used.
- (e.g., ldab #10 uses IMM mode.)
- **3**. Look up the instruction in the **MC9S12 S12CPUV2 Reference Manual**, find the appropriate Addressing Mode, and the Object Code for that addressing mode. (e.g., **ldab IMM** has object code **C6 ii**.)
  - Table A.1 of the S12CPUV2 Reference Manual has a concise summary of the instructions, addressing modes, op-codes, and cycles.
- **4**. Put in the object code for the instruction, and put in the appropriate operand. Be careful to convert decimal operands to hex operands if necessary. (e.g., **ldab** #10 becomes **C6** 0**A**.)
- **5**. Add the number of bytes of this instruction to the address of the instruction to determine the address of the next instruction. (e.g., \$2000 + 2 = \$2002 will be the starting address of the next instruction.)

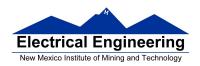

org \$2000 ldab #10 loop: clra dbne b,loop swi

Freescale HC12-Assembler (c) Copyright Freescale 1987-2010

## Abs. Rel. Loc Obj. code Source line

1 1 2 0000 2000 prog: equ \$2000 2 3 3 org prog 4 a002000 C60A ldab #10 5 5 a002002 87 loop: clra 6 a002003 0431 FC dbne b,loop 7 a002006 3F swi

Table A-1. Instruction Set Summary (Sheet 7 of 14)

|                                                                                                    | 1                                                                               | 8.45                                                | Markins                                                                                      | Acres                                                      | Access Detail                                              |      |      |
|----------------------------------------------------------------------------------------------------|---------------------------------------------------------------------------------|-----------------------------------------------------|----------------------------------------------------------------------------------------------|------------------------------------------------------------|------------------------------------------------------------|------|------|
| Source Form                                                                                                    | Operation                                                                       | Addr.<br>Mode                                       | Machine<br>Coding (hex)                                                                      | HCS12                                                      | M68HC12                                                    | SXHI | NZVC |
| LBGT raft 6                                                                                                    | Long Branch if Greater Than<br>(if $Z + (N \oplus V) = 0$ ) (signed)            | REL                                                 | 18 2E qq rr                                                                                  | OPPP/OPO <sup>1</sup>                                      | OPPP/OPO <sup>1</sup>                                      |      |      |
| LBHI rehts                                                                                                    | Long Branch if Higher<br>(if C + Z = 0) (unsigned)                              | REL                                                 | 18 22 qq rr                                                                                  | 0999/090 <sup>1</sup>                                      | OPPP/OPO <sup>1</sup>                                      |      |      |
| LBHS raft 6                                                                                                    | Long Branch if Higher or Same<br>(if C = 0) (unsigned)<br>same function as LBCC | REL                                                 | 18 24 qq rr                                                                                  | OPPP/GPO <sup>1</sup>                                      | OPPP/OPO <sup>1</sup>                                      |      |      |
| LBLE rah 6                                                                                                    | Long Branch if Less Than or Equal<br>(if $Z + (N \oplus V) = 1$ ) (signed)      | REL                                                 | 18 2F qq rr                                                                                  | OPPP/OPO <sup>1</sup>                                      | OPPP/OPO <sup>1</sup>                                      |      |      |
| LBLO re/h6                                                                                                    | Long Branch if Lower<br>(if C = 1) (unsigned)<br>same function as LBCS          | REL                                                 | 18 25 qq rr                                                                                  | 0979/090 <sup>1</sup>                                      | 0PPP/0P0 <sup>1</sup>                                      |      |      |
| LBLS rah 6                                                                                                    | Long Branch if Lower or Same<br>(if C + Z = 1) (unsigned)                       | REL                                                 | 18 23 qq rr                                                                                  | OPPP/OPO <sup>1</sup>                                      | OPPP/OPO <sup>1</sup>                                      |      |      |
| LBLT re/h6                                                                                                    | Long Branch if Less Than<br>(if N ⊕ V = 1) (signed)                             | REL                                                 | 18 2D qq rr                                                                                  | OPPP/GPO <sup>1</sup>                                      | OPPP/OPO <sup>1</sup>                                      |      |      |
| LBMI ral 18                                                                                                    | Long Branch if Minus (if N = 1)                                                 | REL                                                 | 18 2B qq rr                                                                                  | 0999/090 <sup>1</sup>                                      | OPPP/OPO <sup>1</sup>                                      |      |      |
| LBNE raft 6                                                                                                    | Long Branch if Not Equal (if Z = 0)                                             | REL                                                 | 18 26 qq rr                                                                                  | 0999/090 <sup>1</sup>                                      | OPPP/OPO <sup>1</sup>                                      |      |      |
| LBPL raft 6                                                                                                    | Long Branch if Plus (if N = 0)                                                  | REL                                                 | 18 2A qq rr                                                                                  | OPPP/OPO <sup>1</sup>                                      | OPPP/OPO <sup>1</sup>                                      |      |      |
| LBRA raft 6                                                                                                    | Long Branch Always (f 1-1)                                                      | REL                                                 | 18 20 qq rr                                                                                  | OPPP                                                       | OPPP                                                       |      |      |
| LBRN ral 16                                                                                                    | Long Branch Never (f 1 = 0)                                                     | REL                                                 | 18 21 qq rr                                                                                  | OPO                                                        | OPO                                                        |      |      |
| LBVC rah 6                                                                                                    | Long Branch if Overflow Bit Clear (if V=0)                                      | REL                                                 | 18 28 qq rr                                                                                  | 0999/090 <sup>1</sup>                                      | OPPP/OPO <sup>1</sup>                                      |      |      |
| LBVS re/16                                                                                                    | Long Branch if Overflow Bit Set (if V = 1)                                      | REL                                                 | 18 29 qq rr                                                                                  | 0999/090 <sup>1</sup>                                      | OPPP/OPOl                                                  |      |      |
| LDAA #opr8i<br>LDAA opr8a<br>LDAA opr18a<br>LDAA opr0f.xysp<br>LDAA opr0f.xysp<br>LDAA opr0f.kysp<br>LDAA [0,ysp]<br>LDAA [0,ysp]<br>LDAA [0,px16,yysp] | (M) → A<br>Load Accumulator A                                                   | IMM DIR EXT IDX IDX1 IDX2 [D,IDX2]                  | 86 11<br>96 dd<br>86 hh 11<br>A6 xb<br>A6 xb ff<br>A6 xb en ff<br>A6 xb<br>A6 xb en ff       | P<br>rPf<br>rPO<br>rPf<br>rPO<br>frPP<br>fifrPf<br>fifrPf  | P<br>rfP<br>r0P<br>rfP<br>r90<br>fr9P<br>f1FrFP            |      | ΔΔ0- |
| LDAB #opr8i LDAB opr8a LDAB opr1 fa LDAB opr01 //yap LDAB opr01 //yap LDAB opr01 //yap LDAB opr01 //yap LDAB (D.yap) LDAB [D.yap) LDAB [D.yap]          | (M) → B<br>Load Accumulator B                                                   | IMM<br>DIR<br>EXT<br>IDX<br>IDX1<br>IDX2<br>[D,IDX] | C6 11<br>D6 dd<br>F6 hh 11<br>E6 xb<br>E6 xb ff<br>E6 xb ee ff<br>E6 xb ee ff<br>E6 xb ee ff | P<br>rPf<br>rP0<br>rPf<br>rP0<br>frPP<br>fifrPf<br>fiprPf  | p<br>rfp<br>r0p<br>rfp<br>r90<br>frpp<br>f1frfp<br>f1prfp  |      | ΔΔ0- |
| LDD #opr16i LDD opr18a LDD opr18a LDD opr18a LDD opr08, sysp LDD opr08, sysp LDD opr018, sysp LDD (Dpr018, sysp LDD (Dpr018, sysp) LDD [opr018, sysp)   | (M:M+1) → A:B<br>Load Double Accumulator D (A:B)                                | IMM DIR EXT IDX IDX1 IDX2 [D,IDX] [IDX2]            | CC jj kk DC dd PC hh 11 EC xb EC xb ff EC xb ee ff EC xb EC xb                               | PO<br>RPF<br>RPO<br>RPF<br>RPO<br>FRPP<br>FIFRPF<br>FIFRPF | OP<br>REP<br>ROP<br>REP<br>RPO<br>ERPP<br>EIFREP<br>EIFREP |      | ΔΔ0- |

Note 1. OPPPIOPO indicates this instruction takes four cycles to refill the instruction queue if the branch is taken and three cycles if the branch is not taken.

Table A-1. Instruction Set Summary (Sheet 3 of 14)

|                                                                                                    | <u> </u>                                                                                                    |                                                              |                                                                                        | A D 3                                             |                                                                                     |      |      |
|----------------------------------------------------------------------------------------------------|----------------------------------------------------------------------------------------------------|--------------------------------------------------------------|----------------------------------------------------------------------------------------|---------------------------------------------------|-------------------------------------------------------------------------------------|------|------|
| Source Form                                                                                                    | Operation                                                                                                    | Addr.<br>Mode                                                | Machine<br>Coding (hex)                                                                | Access Detail<br>HCS12                            | M68HC12                                                                             | SXHI | NZVC |
| BLS ale                                                                                                    | Branch if Lower or Same<br>(if C + Z = 1) (unsigned)                                                                                                    | REL                                                          | 23 rr                                                                                  | ppp/p <sup>1</sup>                                | ppp/p <sup>1</sup>                                                                  |      |      |
| BLT ral8                                                                                                    | Branch if Loss Than<br>(if N ⊕ V = 1) (signed)                                                                                                    | REL                                                          | 2D rr                                                                                  | ppp/pl                                            | ppp/pl                                                                              |      |      |
| BMI rals                                                                                                    | Branch if Minus (if N = 1)                                                                                                    | REL                                                          | 2B rr                                                                                  | ppp/p <sup>1</sup>                                | ppp/p <sup>1</sup>                                                                  |      |      |
| BNE rol8                                                                                                    | Branch if Not Equal (if Z = 0)                                                                                                    | REL                                                          | 26 rr                                                                                  | PPP/p <sup>1</sup>                                | ppp/p <sup>1</sup>                                                                  |      |      |
| BPL add                                                                                                    | Branch if Plus (if N = 0)                                                                                                    | REL                                                          | 2A rr                                                                                  | ppp/p <sup>1</sup>                                | ppp/p <sup>1</sup>                                                                  |      |      |
| BRAnelB                                                                                                    | Branch Always (if 1 = 1)                                                                                                    | REL                                                          | 20 rr                                                                                  | 222                                               | PPP                                                                                 |      |      |
| BRCLR oprisa, mskil, ralis<br>BRCLR oprisa, mskil, ralis<br>BRCLR oprisi, xysp, mskil, ralis<br>BRCLR oprisi, xysp, mskil, ralis<br>BRCLR oprisi i xysp, mskil, ralis     | Branch if (M) • (mm) = 0<br>(if All Selected Bit(s) Clear)                                                                                                    | DIR<br>EXT<br>IDX<br>IDX1<br>IDX2                            | 4F dd mm rr<br>1F hh 11 mm rr<br>0F xb mm rr<br>0F xb ff mm rr<br>0F xb ee ff mm rr    | #779<br>#770<br>#770<br>#770<br>#770<br>p#f000    | rPPP<br>rEPPP<br>rPPP<br>rEEPPP<br>frPEEPPP                                         |      |      |
| BRN rak                                                                                                    | Branch Never (if 1 = 0)                                                                                                    | REL                                                          | 21 rr                                                                                  | P                                                 | P                                                                                   |      |      |
| BRSET oprå, mak8, ral8<br>BRSET oprå6a, mak8, ral8<br>BRSET oprå0, xyap, mak8, ral8<br>BRSET oprå0, xyap, mak8, ral8<br>BRSET oprå16, xyap, mak8, ral8                    | Branch if (VI) • (mm) = 0<br>(if All Selected Bit(s) Set)                                                                                                    | DIR<br>EXT<br>IDX<br>IDX1<br>IDX2                            | 4E dd mm rr<br>1E hh 11 mm rr<br>0E xb mm rr<br>0E xb ff mm rr<br>0E xb ee ff mm rr    | #970<br>#1700<br>#770<br>#1700<br>p#1700          | rPPP<br>rEPPP<br>rPPP<br>rffPPP<br>frPffPPP                                         |      |      |
| BSET opr8, msk8<br>BSET opr16a, msk8<br>BSET opr00, yysp, msk8<br>BSET opr016, yysp, msk8<br>BSET opr016, yysp, msk8<br>BSET opr016, yysp, msk8<br>BSEn opr16, yysp, msk8 | (M) + (mm) → M<br>Set Bit(a) in Memory<br>(SP) - 2 → SP; HTN <sub>K</sub> HTN <sub>L</sub> → M <sub>SP</sub> ; M <sub>(SP+1)</sub>                                                                                                    | DIR<br>EXT<br>IDX<br>IDX1<br>IDX2                            | 4C dd mm<br>1C hh 11 mm<br>0C xb mm<br>0C xb ff mm<br>0C xb ge ff mm<br>0T rr          | 1940<br>1949<br>1940<br>1949<br>f19490<br>5999    | rPOW<br>rPOW<br>rPOW<br>rPWOP<br>frPWOP                                             |      | ΔΔ0- |
| DOT INVE                                                                                                    | Subroutine address   PC  Branch to Subroutine                                                                                                    | HEL                                                          | 0711                                                                                   |                                                   | ****                                                                                |      |      |
| BVC rolls                                                                                                    | Branch if Overflow Bit Clear (if V = 0)                                                                                                    | REL                                                          | 28 rr                                                                                  | PPP/p <sup>1</sup>                                | ppp/p <sup>1</sup>                                                                  |      |      |
| BVS ral8                                                                                                    | Branch if Overflow Bit Set (if V = 1)                                                                                                    | REL                                                          | 29 rr                                                                                  | PPP/p <sup>1</sup>                                | PPP/p <sup>1</sup>                                                                  |      |      |
| CALL opriés, page CALL opriés, yesp, page CALL opriés, yesp, page CALL opriés, yesp, page CALL [D, yyap] CALL [opriés] CALL [opriés]                                      | (SP) − 2 → SP; RTN <sub>L</sub> PTN <sub>L</sub> → M <sub>(SP)</sub> M <sub>(SP+1)</sub> (SP) − 1 → SP; (PPG) → M <sub>(SP)</sub> ; pg → PPAGE register; Program address → PC  Call subroutine in extended memory (Program may be located on another expansion memory page.)  Indirect modes get program address and new pg value based on pointer. | EXT<br>IDX<br>IDX1<br>IDX2<br>[D,IDX]<br>[IDX2]              | 4A hh 11 pg<br>4B xb pg<br>4B xb ff pg<br>4B xb se ff pg<br>4B xb<br>4B xb se ff       | flignSaPPP f                                      | gnfSa777<br>gnfSa777<br>gnfSa777<br>gnfSa777<br>fgnfSa777<br>IignSa777<br>IignSa777 |      |      |
| CBA                                                                                                    | (A) – (B)<br>Compare 8-Bit Accumulators                                                                                                    | INH                                                          | 18 17                                                                                  | 00                                                | 00                                                                                  |      | ΔΔΔΔ |
| CLC                                                                                                    | 0 → C Translates to ANDCC #\$FE                                                                                                    | IMM                                                          | 10 FE                                                                                  | P                                                 | P                                                                                   |      | 0    |
| CII                                                                                                    | 0 → 1 Translates to ANDCC #\$EF (enables I-bit interrupts)                                                                                                    | IMM                                                          | 10 KF                                                                                  | P                                                 | P                                                                                   | 0    |      |
| CLR oprilia<br>CLR oprilia, xysp<br>CLR oprilia, xysp<br>CLR (Diaysp)<br>CLR (Diaysp)<br>CLR (Diaysp)<br>CLR (CLR)<br>CLR<br>CLR<br>CLR                                   | 0 → M Clear Memory Location  0 → A Clear Accumulator A  0 → B Clear Accumulator B  0 → V                                                                                                    | EXT<br>IDX<br>IDX1<br>IDX2<br>[D,IDX]<br>IDX2]<br>INH<br>INH | 79 hh 11<br>69 xb<br>69 xb ff<br>69 xb ee ff<br>69 xb ee ff<br>69 xb ee ff<br>87<br>C7 | PwO<br>Pw<br>PwO<br>PwP<br>Pifw<br>PiFw<br>O<br>O | WOP<br>PWO<br>PWP<br>PIEPW<br>PIPPW<br>O                                            |      | 0-   |
|                                                                                                    | Translates to ANDCC #\$FD                                                                                                    |                                                              |                                                                                        |                                                   |                                                                                     |      |      |

Note 1. PPP/P indicates this instruction takes three cycles to refill the instruction queue if the branch is taken and one program fetch cycle if the branch is not taken.

Table A-1. Instruction Set Summary (Sheet 4 of 14)

| Source Form                         | Operation                                                                                                    | Addr.<br>Mode      | Machine<br>Coding (hex) | Access Detail<br>HCS12 | M68HC12          | SXHI | NZVC                             |
|-------------------------------------|----------------------------------------------------------------------------------------------------|--------------------|-------------------------|------------------------|------------------|------|----------------------------------|
| CMPB #cor8i                         | (B) - (M)                                                                                                    | IMM                | C1 11                   | p                      | P                |      | ΔΔΔΔ                             |
| CMPB oprise                         | Compare Accumulator B with Memory                                                                                                    | DIR                | D1 dd                   | rPf                    | rfr              |      |                                  |
| CMPB opri6a                         | ,                                                                                                    | EXT                | F1 hh 11                | r90                    | rOF              |      |                                  |
| CMPB opniQ_xysp                     |                                                                                                    | IDX                | El xb                   | rPf                    | rfp              |      |                                  |
| CMPB optx8.xysp<br>CMPB optx16.xysp |                                                                                                    | IDX1<br>IDX2       | El xb ff<br>El xb ee ff | rPO<br>frPP            | r90              |      |                                  |
| CMPB [D,xysp]                       |                                                                                                    | ID.IDX1            | El xb ee II             | fifepf                 | free<br>fifrfe   |      |                                  |
| CMPB [aprx16,xysp]                  |                                                                                                    | [IDX2]             | El xb ee ff             | firepf                 | firefr           |      |                                  |
| COM opri6a                          | 470 M 1 A 11 AFT AND M                                                                                                    | EXT                | 71 hh 11                | rPw0                   | rOPw             |      | ΔΔ01                             |
| COM op niQ xysp                     | (M) → M equivalent to SFF − (M) → M<br>1's Complement Memory Location                                                                                                    | IDX                | 61 xb                   | rPw                    | rPw              |      |                                  |
| COM oprast xysp                     | To Companies and Congress                                                                                                    | IDX1               | 61 xb ff                | r9w0                   | rPOw             |      |                                  |
| COM aprox16,xysp                    |                                                                                                    | ID002              | 61 xb ee ff             | frpep                  | ErPPw            |      |                                  |
| COM [D,xysp]<br>COM [oprox16,xysp]  |                                                                                                    | [D,IDX]<br>11DX(21 | 61 xb<br>61 xb se ff    | fifrDw<br>fiDrDw       | fifrPw<br>fiPrPw |      |                                  |
| COMA                                | (A) → A Complement Accumulator A                                                                                                    | INH                | 41                      | 0                      | 0                |      |                                  |
| COMB                                | (B) → B Complement Accumulator B                                                                                                    | INH                | 51                      | 0                      | 0                |      |                                  |
| CPD #opr16i<br>CPD opr8a            | (A:B) - (M:M+1)<br>Compare D to Membry (16-Bit)                                                                                                    | DIR                | 8C jj kk<br>9C dd       | PO<br>RPE              | OF<br>REP        |      | $\Delta\Delta\Delta\Delta\Delta$ |
| CPD cont 6a                         | Compare D to memory (10 cm)                                                                                                    | EXT                | BC hh 11                | RPO                    | ROP              |      |                                  |
| CPD opni0_xysp                      |                                                                                                    | IDX                | AC xb                   | RPE                    | Rfp              |      |                                  |
| CPD opnosysysp                      |                                                                                                    | IDX1               | AC xb ff                | RPO                    | RPO              |      |                                  |
| CPD quox16,xysp                     |                                                                                                    | IDX2               | AC xb ee ff             | frpp                   | Expr             |      |                                  |
| CPD [D,xysp]<br>CPD [optx16,xysp]   |                                                                                                    | [D,IDX]<br>[IDX2]  | AC xb<br>AC xb se ff    | fifrpf<br>fiprpf       | fifRfp<br>fipRfp |      |                                  |
| CPS#apr16i                          | (SP) - (M:M+1)                                                                                                    | IMM                | 8F jj kk                | PO                     | OF               |      | ΔΔΔΔ                             |
| CPS oprise                          | Compare SP to Memory (16-Bit)                                                                                                    | DIR                | 9F dd                   | RPE                    | REP              |      |                                  |
| CPS opr16a                          |                                                                                                    | EXT                | BF hh 11                | RPO                    | ROP              |      |                                  |
| CPS opni0_xysp<br>CPS opni0_xysp    |                                                                                                    | IDX<br>IDX1        | AF xb<br>AF xb ff       | RPE<br>RPO             | REP              |      |                                  |
| CPS opniti sysp                     |                                                                                                    | IDX2               | AF xb ee ff             | farr                   | ERRY             |      |                                  |
| CPS [D,xysp]                        |                                                                                                    | [D,IDX]            | AF xb                   | fifRPf                 | EIERER           |      |                                  |
| CPS [aprort6,xysp]                  |                                                                                                    | [10002]            | AF xb ee ff             | fipspf                 | EIPREP           |      |                                  |
| CPX #apr16i                         | (X) - (M:M+1)                                                                                                    | IMM                | BE jj kk                | 20                     | OF               |      | $\Delta\Delta\Delta\Delta\Delta$ |
| CPX oprSu                           | Compare X to Memory (16-Bit)                                                                                                    | DIR                | 9E dd                   | RPf                    | REP              |      |                                  |
| CPX opr16a                          |                                                                                                    | EXT                | BE hh 11<br>AE xb       | RPO<br>RPE             | ROP              |      |                                  |
| CPX opns0_xysp<br>CPX opns0.xysp    |                                                                                                    | IDX1               | AE xb ff                | RPO                    | RPO              |      |                                  |
| CPX oprx16,xysp                     |                                                                                                    | IDX2               | AE xb ee ff             | fapp                   | ERPP             |      |                                  |
| CPX [D,xysp]                        |                                                                                                    | [D,IDX]            | AE xb                   | fifRPf                 | fifzfp           |      |                                  |
| CPX [qprx16,xysp]                   |                                                                                                    | [IDX2]             | AE xb ee ff             | fipppf                 | fipsfp           |      |                                  |
| CPY #apr18i                         | (Y) - (M:M+1)                                                                                                    | IMM                | 8D jj kk                | PO                     | OP               |      | $\Delta\Delta\Delta\Delta\Delta$ |
| CPY oprisa<br>CPY oprisa            | Compare Y to Memory (16-Bit)                                                                                                    | DIR                | 9D dd<br>BD hh 11       | RPE<br>RPO             | REP              |      |                                  |
| CPY opni0_xysp                      |                                                                                                    | IDX                | AD xb                   | RPE                    | REP              |      |                                  |
| CPY opns9.xysp                      |                                                                                                    | IDX1               | AD xb ff                | RPO                    | RPO              |      |                                  |
| CPY oprox16 xysp                    |                                                                                                    | IDX2               | AD xb ee ff             | ERPP                   | ERPP             |      |                                  |
| CPY [D,xysp]                        |                                                                                                    | [D,IDX]            | AD xb                   | fifRPf                 | EIERER           |      |                                  |
| CPY [qp/x/i8,xysp]  DAA             | Adjust Sum to BCD                                                                                                    | [IDX2]             | AD xb se ff<br>18 07    | firrpf<br>ofo          | fipsfp<br>ofo    |      | ΔΔ?Δ                             |
| Liver .                             | Decimal Adjust Accumulator A                                                                                                    | INT                | 10 01                   |                        | 010              |      | aa:a                             |
| DBEQ abdys, rolli                   | (ontr) - 1-> ontr<br>if (ontr) = 0, then Branch                                                                                                    | REL<br>(9-bit)     | 04 lb rr                | PPP (branch)           | PPP              |      |                                  |
|                                     | if (critr) = 0, then Branch<br>else Continue to next instruction                                                                                                    | (n-on)             |                         | PPO (no<br>branch)     |                  |      |                                  |
|                                     | THE STATE OF THE PROPERTY OF                                                                                                    |                    |                         |                        |                  |      |                                  |
|                                     | Decrement Counter and Branch if = 0<br>(ontr = A, B, D, X, Y, or SP)                                                                                                    |                    |                         |                        |                  |      |                                  |
| DBNE abdxys, ral9                   | (ontr) - 1 → ontr                                                                                                    | REL                | 04 1b rr                | PPP (branch)           | PPP              |      |                                  |
|                                     | If (ontr) not = 0, then Branch;<br>else Continue to next instruction                                                                                                    | (9-bit)            |                         | PPO (no<br>branch)     |                  |      |                                  |
|                                     | The second second secon |                    |                         |                        |                  |      |                                  |
|                                     | Decrement Counter and Branch if ≠ 0<br>(ontr = A, B, D, X, Y, or SP)                                                                                                    |                    |                         |                        |                  |      |                                  |
|                                     |                                                                                                    |                    | <b>.</b>                | <b>.</b>               |                  |      |                                  |

# **DBNE**

#### Decrement and Branch if Not Equal to Zero

**DBNE** 

Operation  $(counter) - 1 \Rightarrow counter$ 

If (counter) not = 0, then (PC) +  $$0003 + rel \Rightarrow PC$ 

Subtracts one from the counter register A, B, D, X, Y, or SP. Branches to a relative destination if the counter register does not reach zero. Rel is a 9-bit two's complement offset for branching forward or backward in memory. Branching range is \$100 to \$0FF (-256 to +255) from the address following the last byte of object code in the instruction.

CCR Effects

SXHINZVC

Code and CPU Cycles

| Source Form        | Address<br>Mode | Machine<br>Code (Hex) | CPU Cycles                      |  |  |
|--------------------|-----------------|-----------------------|---------------------------------|--|--|
| DBNE abdxysp, rei9 | REL<br>(9-bit)  |                       | PPP (branch)<br>PPO (no branch) |  |  |

| Loop Primitive Postbyte (1b) Coding                                            |                                                                            |                                                                      |                             |          |  |  |  |  |  |
|--------------------------------------------------------------------------------|----------------------------------------------------------------------------|----------------------------------------------------------------------|-----------------------------|----------|--|--|--|--|--|
| Source                                                                         | Postbyte <sup>1</sup> Object                                               |                                                                      | Counter                     | Offset   |  |  |  |  |  |
| Form                                                                           | Code                                                                       |                                                                      | Register                    |          |  |  |  |  |  |
| DBNE A, rel9 DBNE B, rel9 DBNE D, rel9 DBNE X, rel9 DBNE Y, rel9 DBNE SP, rel9 | 0010 X000<br>0010 X001<br>0010 X100<br>0010 X101<br>0010 X110<br>0010 X111 | 04 20 rr<br>04 21 rr<br>04 24 rr<br>04 25 rr<br>04 26 rr<br>04 27 rr | A<br>B<br>D<br>X<br>Y<br>SP | Positive |  |  |  |  |  |
| DBNE A, rel9                                                                   | 0011 X000                                                                  | 04 30 rr                                                             | A                           | Negative |  |  |  |  |  |
| DBNE B, rel9                                                                   | 0011 X001                                                                  | 04 31 rr                                                             | B                           |          |  |  |  |  |  |
| DBNE D, rel9                                                                   | 0011 X100                                                                  | 04 34 rr                                                             | D                           |          |  |  |  |  |  |
| DBNE X, rel9                                                                   | 0011 X101                                                                  | 04 35 rr                                                             | X                           |          |  |  |  |  |  |
| DBNE Y, rel9                                                                   | 0011 X110                                                                  | 04 36 rr                                                             | Y                           |          |  |  |  |  |  |
| DBNE SP, rel9                                                                  | 0011 X111                                                                  | 04 37 rr                                                             | SP                          |          |  |  |  |  |  |

NOTES:

<sup>1.</sup> Bits 7:6:5 select DBEQ or DBNE; bit 4 is the offset sign bit: bit 3 is not used; bits 2:1:0 select the counter register.

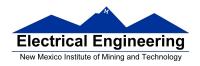

## MC9S12 Cycles

- MC9S12 works on 48 MHz clock
- A processor cycle takes 2 clock cycles P clock is 24 MHz
- Each processor cycle takes **41.7 ns** (1/24 μs) to execute
- An instruction takes from **1** to **12** processor cycles to execute
- You can determine how many cycles an instruction takes by looking up the CPU cycles for that instruction in the Reference Manual.
  - For example, **LDAB** using the **IMM** addressing mode shows one CPU cycle (of type P).
  - LDAB using the EXT addressing mode shows three CPU cycles (of type rPO).
  - Section 6.6 of the S12CPUV2 Reference Manual explains what the HCS12 is doing during each of the different types of CPU cycles.

```
org $2000; Inst
2000
                                     Mode
                                            Cycles
                   ldab #10 ; LDAB (IMM)
2000 C6 0A
                                              1
2002 87
              loop:clra
                             : CLRA
                                      (INH)
                                              1
                   dbne b,loop ; DBNE (REL)
2003 04 31 FC
                                              3
2006 3F
                             ; SWI
                                              9
                   swi
```

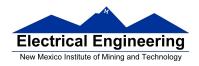

The program executes the **ldab** #10 instruction once. It then goes through the loop 10 times (which has two instructions, one with one cycle and one with three cycles), and finishes with the swi instruction (which takes 9 cycles).

Total number of cycles:

$$1 + 10 \times (1 + 3) + 9 = 50$$

$$50 \text{ cycles} = 50 \times 41.7 \text{ ns/cycle} = 2.08 \text{ μs}$$

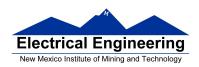

**LDAB** 

Load B

**LDAB** 

Operation  $(M) \Rightarrow B$ 

OF

 $\mathsf{imm} \Rightarrow \mathsf{B}$ 

Loads B with either the value in M or an immediate value.

CCR

Effects

|   | S | Х | Н | - 1 | N | Z | V | С |
|---|---|---|---|-----|---|---|---|---|
| Г | - | - | - | -   | Δ | Δ | 0 | - |

N: Set if MSB of result is set; cleared otherwise

Z: Set if result is \$00; cleared otherwise

V: Cleared

Code and CPU Cycles

| Source Form                                                                                                    | Address<br>Mode | Machine<br>Code (Hex)                                             | CPU Cycles                           |
|----------------------------------------------------------------------------------------------------|-----------------|-------------------------------------------------------------------|--------------------------------------|
| LDAB #opr8i LDAB opr8a LDAB opr16a LDAB oprx0_xysppc LDAB oprx16,xysppc LDAB oprx16,xysppc LDAB oprx16,xysppc LDAB [oprx16,xysppc] LDAB [oprx16,xysppc] | IDX<br>IDX1     | C6 ii D6 dd F6 hh l1 E6 xb E6 xb ff E6 xb ee ff E6 xb ee ff E6 xb | P rPf rPO rPf rPO frPP frfrpf ffprpf |

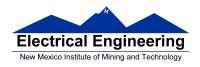

### **Assembler Directives**

- In order to write an assembly language program it is necessary to use assembler **directives**.
- T hese are not instructions which the HC12 executes but are directives to the assembler program about such things as where to put code and data into memory.
- CodeWarrior has a large number of assembler directives, which can be found in the CodeWarrior help section.
- We will use only a few of these directives. (Note: In the following table, [] means an optional argument.) Here are the ones we will need:

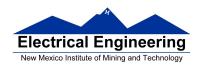

| Directive<br>Name | Description                                                                                                    | Example                             |
|-------------------|----------------------------------------------------------------------------------------------------|-------------------------------------|
| equ               | Give a value to a symbol                                                                                                    | len: equ 100                        |
| org               | Set starting value of location counter where code or data will go                                                                 | org \$1000                          |
| dc.b              | Allocate and initialize storage for 8-bit variables. Place the bytes in successive memory locations                               | var: dc.b 2,18<br>name: dc.b "Jane" |
| dc.w              | Allocate and initialize storage for 16-bit variables. Place the bytes in successive memory locations                              | var: dc.w \$ABCD                    |
| ds.b              | Allocate specified number of 8-bit storage places                                                                                 | Table: ds.b 10                      |
| ds.w              | Allocate specified number of 16-bit storage spaces                                                                                | table: ds.w 50                      |
| dcb.b             | Fill memory with a given value: The first value is the number of bytes to fill. The second number is the value to put into memory | init_data: dc.b 100,0               |

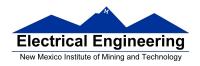

# Using labels in assembly programs

A **label** is defined by a name followed by a colon as the first thing on a line. When the label is referred to in the program, it has the numerical value of the location counter when the label was defined.

Here is a code fragment using labels and the assembler directives dc and ds:

org \$2000

table1: dc.b \$23,\$17,\$f2,\$a3,\$56

table2: ds.b 5

var: dc.w \$43af

The CodeWarrior assembler produces a listing file (**.lst**). Here is the listing file from the assembler:

Freescale HC12-Assembler (c) Copyright Freescale 1987-2009 Abs. Rel. Loc Obj. code Source line

| , (DJ. | rten Loc  | Obj. code | Source mic |      |                          |
|--------|-----------|-----------|------------|------|--------------------------|
|        |           |           |            |      |                          |
| 1      | 1         |           |            | org  | \$2000                   |
| 2      | 2 a002000 | 2317 F2A3 | table1:    | dc.b | \$23,\$17,\$f2,\$a3,\$56 |
|        | 002004    | - 56      |            |      |                          |
| 3      | 3 a002005 |           | table2:    | ds.b | 5                        |
| 4      | 4 a00200A | 43AF      | var:       | dc.w | \$43af                   |
| 5      | 5         |           |            |      |                          |

Note that **table1** is a name with the value of \$2000, the value of the location counter defined in the **org** directive. Five bytes of data are defined by the **dc.b** directive, so the location counter is increased from \$2000 to \$2005.

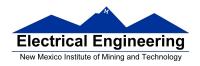

Note that **table2** is a name with the value of \$2005. Five bytes of data are set aside for table2 by the **ds.b** 5 directive. The as12 assembler initialized these five bytes of data to all zeros. **var** is a name with the value of \$200a, the first location after table2.

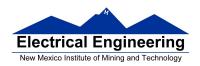

#### **HC12 Instructions**

- 1. Data Transfer and Manipulation Instructions instructions which move and manipulate data (S12CPUV2 Reference Manual, Sections 5.3, 5.4, and 5.5).
- Load and Store load copy of memory contents into a register; store copy of register contents into memory.

LDAA \$2000 ; Copy contents of addr \$2000 into A STD 0,X ; Copy contents of D to addrs X and X+1

• Transfer — copy contents of one register to another.

TBA ; Copy B to A TFR X,Y ; Copy X to Y

• Exhange — exchange contents of two registers.

XGDX ; Exchange contents of D and XEXG A,B ; Exchange contents of A and B

• Move — copy contents of one memory location to another.

MOVB \$2000,\$20A0; Copy byte at \$2000 to \$20A0

MOVW 2,X+,2,Y+ ; Copy two bytes from address held

; in X to address held in Y

; Add 2 to X and Y

2. Arithmetic Instructions — addition, subtraction, multiplication, division (**S12CPUV2 Reference Manual**, Sections 5.6, 5.8 and 5.12).

ABA ; Add B to A; results in A

SUBD \$20A1 ; Subtract contents of \$20A1 from D

INX ; Increment X by 1

MUL ; Multiply A by B; results in D

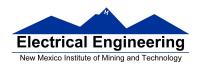

- 3. Logic and Bit Instructions perform logical operations (**S12CPUV2 Reference Manual**, Sections 5.9, 5.10, 5.11, 5.13 and 5.14).
  - Logic Instructions

ANDA \$2000 ; Logical AND of A with contents of

; \$2000

EORB 2,X ; Exclusive OR B with contents of

; address (X+2)

• Clear, Complement and Negate Instructions

NEG -2,X; Negate (2's comp) contents of

; address (X-2)

CLRA ; Clear ACC A

• Bit manipulate and test instructions — work with bits of a register or memory.

BITA #\$08 ; Check to see if Bit 3 of A is set BSET \$0002,#\$18 ; Set bits 3 and 4 of address \$0002

Shift and rotate instructions

LSLA ; Logical shift left A

ASR \$1000 ; Arithmetic shift right value at address

; \$1000

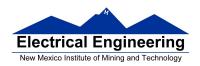

4. Compare and test instructions — test contents of a register or memory (to see if zero, negative, etc.), or compare contents of a register to memory (to see if bigger than, etc.) (**S12CPUV2 Reference Manual**, Section 5.9).

TSTA ; (A)-0 -- set flags accordingly

CPX #\$8000 ; (X) - \$8000 -- set flags accordingly

5. Jump and Branch Instructions — Change flow of program (e.g., goto, it-then-else, switch-case) (**S12CPUV2 Reference Manual**, Sections 5.19, 5.20 and 5.21).

JMP L1 ; Start executing code at address label

; L1

BEQ L2 ; If Z bit set, go to label L2

DBNE X,L3 ; Decrement X; if X not 0 then goto L3 BRCLR \$1A,#\$80,L4 ; If bit 7 of addr \$1A clear, go to

; label L4

JSR sub1 ; Jump to subroutine sub1 RTS ; Return from subroutine

6. Interrupt Instructions — Initiate or terminate an interrupt call (**S12CPUV2 Reference Manual**, Section 5.22).

• Interrupt instructions

SWI ; Initiate software interrupt

RTI ; Return from interrupt

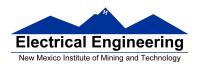

7. Index Manipulation Instructions — Put address into X, Y or SP, manipulate X, Y or SP (**S12CPUV2 Reference Manual**, Section 5.23).

ABX; Add(B) to (X)

LEAX 5,Y ; Put address (Y) + 5 into X

8. Condition Code Instructions — change bits in Condition Code Register (**S12CPUV2 Reference Manual**, Section 5.26).

ANDCC #\$f0 ; Clear N, Z, C and V bits of CCR

SEV ; Set V bit of CCR

9. Stacking Instructions — push data onto and pull data off of stack (**S12CPUV2 Reference Manual**, Section 5.24).

PSHA ; Push contents of A onto stack

PULX ; Pull two top bytes of stack, put into X

10. Stop and Wait Instructions — put MC9S12 into low power mode (S12CPUV2 Reference Manual, Section 5.27).

STOP ; Put into lowest power mode

WAI ; Put into low power mode until next interrupt

11. Null Instructions

NOP ; No operation BRN ; Branch never

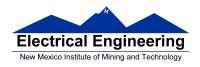

12. Instructions we won't discuss or use — BCD arithmetic, fuzzy logic, minimum and maximum, multiply-accumulate, table interpolation (**S12CPUV2 Reference Manual**, Sections 5.7, 5.16, 5.17, and 5.18).

# **Disassembly of an HC12 Program**

• It is sometimes useful to be able to convert *HC12 op codes* into *mnemonics*.

## For example, consider the hex code:

| ADDR DATA                 |          |       |    |
|---------------------------|----------|-------|----|
|                           |          |       |    |
| 1000 C6 05 CE 20 00 E6 01 | 18 06 04 | 35 EE | 3F |

- To determine the instructions, use Table A-2 of the HCS12 Core Users Guide.
  - If the first byte of the instruction is anything other than \$18, use Sheet 1 of Table A.2. From this table, determine the number of bytes of the instruction and the addressing mode. For example, \$C6 is a two-byte instruction, the mnemonic is **LDAB**, and it uses the **IMM** addressing mode. Thus, the two bytes **C6 05** is the op code for the instruction **LDAB** #\$05.
  - If the first byte is **\$18**, use Sheet 2 of Table A.2, and do the same thing. For example, **18 06** is a two byte instruction, the mnemonic is **ABA**, and it uses the **INH** addressing mode, so there is no operand. Thus, the two bytes **18 06** is the op code for the instruction **ABA**.

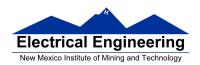

- Indexed addressing mode is fairly complicated to disassemble. You need to use Table A.3 to determine the operand. For example, the op code \$E6 indicates LDAB indexed, and may use two to four bytes (one to three bytes in addition to the op code). The postbyte 01 indicates that the operand is 0,1, which is 5-bit constant offset, which takes only one additional byte. All 5-bit constant offset, pre and post increment and decrement, and register offset instructions use one additional byte. All 9-bit constant offset instructions use two additional bytes, with the second byte holding 8 bits of the 9 bit offset. (The 9th bit is a direction bit, which is held in the first postbyte.) All 16-bit constant offset instructions use three postbytes, with the 2nd and 3rd holding the 16-bit unsigned offset.
- Transfer (**TFR**) and exchange (**EXG**) instructions all have the op code **\$B7**. Use Table A.5 to determine whether it is **TFR** or an **EXG**, and to determine which registers are being used. If the most significant bit of the postbyte is **0**, the instruction is a transfer instruction.
- Loop instructions (Decrement and Branch, Increment and Branch, and Test and Branch) all have the op code **\$04**. To determine which instruction the op code **\$04** implies, and whether the branch is <u>positive</u> (forward) or <u>negative</u> (backward), use Table A.6. For example, in the sequence **04 35 EE**, the 04 indicates a loop instruction. The 35 indicates it is a **DBNE X** instruction (decrement register X and branch if result is not equal to zero), and the direction is backward (negative). The **EE** indicates a branch of -18 bytes.

\_

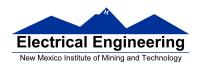

• Use up all the bytes for one instruction, then go on to the next instruction.

C6 05  $\Rightarrow$  LDAB #\$05 two-byte LDAB, IMM addressing mode

CE 20 00  $\Rightarrow$  LDX #\$2000 three-byte LDX, IMM

addressing mode

**E6 01**  $\Rightarrow$  **LDAB 1,X** two to four-byte LDAB,

IDX addressing mode. Operand  $01 \Rightarrow 1,X$ , a 5b constant offset which uses only one postbyte

**18 06**  $\Rightarrow$  **ABA** two-byte ABA, INH addressing

mode

**04 35 EE**  $\Rightarrow$  **DBNE X**,(-18) three-byte loop instruction

Postbyte 35 indicates DBNE X,

negative

**3F**  $\Rightarrow$  **SWI** one-byte SWI, INH addressing

mode

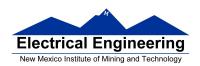

#### Table A-2. CPU12 Opcode Map (Sheet 1 of 2)

|             |              |               |              |                  |              |                  |              |              |              |                | ,               |              |              | _                | _            |
|-------------|--------------|---------------|--------------|------------------|--------------|------------------|--------------|--------------|--------------|----------------|-----------------|--------------|--------------|------------------|--------------|
| 00 †5       |              |               |              |                  | 50 1         | 60 3-6           |              | 80 1         |              | A0 3-6         |                 |              |              | E0 3-6           |              |
| BGND        | ANDCC        | BRA           | PULX         | NEGA             | NEGB         | NEG              | NEG          | SUBA         | SUBA         | SUBA           | SUBA            | SUBB         | SUBB         | SUBB             | SUBB         |
| IH 1        | IM 2         |               | IH 1         | IH 1             | IH 1         | ID 2-4           | EX 3         | IM 2         | DI 2         | ID 2-4         | EX 3            | IM 2         | DI 2         | ID 2-4           | EX 3         |
| 01 5        | 11 11        |               | 31 3         | 41 1             | 51 1         | 61 3-6           | 71 4         | 81 1         | 91 3         | A1 3-6         | B1 3            | C1 1         | D1 3         | E1 3-6           | F1 3         |
| MEM         | EDIV         | BRN           | PULY         | COMA             | COMB         | COM              | COM          | CMPA         | CMPA         | CMPA           | CMPA            | CMPB         | CMPB         | CMPB             | CMPB         |
| IH 1        | IH 1         | RL 2          | IH 1         |                  |              | ID 2-4           | EX 3         | IM 2         | DI 2         | ID 2-4         | EX 3            | IM 2         | DI 2         |                  | EX 3         |
| INY 1       | MUL #1       | 22 3/1<br>BHI | 32 3<br>PULA | 42 1<br>INCA     | 52 1<br>INCB | 62 3-6<br>INC    | 72 4<br>INC  | 82 1<br>SBCA | 92 3<br>SBCA | A2 3-6<br>SBCA | B2 3<br>SBCA    | C2 1<br>SBCB | D2 3<br>SBCB | E2 3-6<br>SBCB   | F2 3<br>SBCB |
| III IINT    | IH 1         |               | IH 1         |                  | IH 1         | ID 2-4           | EX 3         | IM 2         | DI 2         | ID 2-4         | EX 3            | IM 2         | DI 2         |                  | EX 3         |
| 03 1        | 13 3         |               | 33 3         |                  | 53 1         | 63 3-6           | 73 4         | 83 2         | 93 3         | A3 3-6         | B3 3            | C3 2         | D3 3         |                  | F3 3         |
| DEY '       | EMUL         | BLS           | PULB         | DECA             | DECB         | DEC              | DEC          | SUBD         | SUBD         | SUBD           | SUBD            | ADDD         | ADDD         | ADDD             | ADDD         |
| IH 1        | IH 1         | RL 2          | IH 1         |                  | IH 1         | ID 2-4           | EX 3         | IM 3         | DI 2         | ID 2-4         | EX 3            | IM 3         | DI 2         |                  | EX 3         |
| 04 3        | 14 1         | 24 3/1        | 34 2         | 44 1             | 54 1         | 64 3-6           | 74 4         |              | 94 3         | A4 3-6         | B4 3            | C4 1         | D4 3         | E4 3-6           | F4 3         |
| loop*       | ORCC         | BCC           | PSHX         | LSRA             | LSRB         | LSR              | LSR          | ANDA         | ANDA         | ANDA           | ANDA            | ANDB         | ANDB         | ANDB             | ANDB         |
| RL 3        | IM 2         | RL 2          | IH 1         | IH 1             | IH 1         | ID 2-4           | EX 3         | IM 2         | DI 2         | ID 2-4         | EX 3            | IM 2         | DI 2         | ID 2-4           | EX 3         |
| 05 3-6      | 15 4-7       | 25 3/1        | 35 2         | 45 1             | 55 1         | 65 3-6           | 75 4         |              | 95 3         | A5 3-6         | B5 3            | C5 1         |              |                  | F5 3         |
| JMP         | JSR          | BCS           | PSHY         | ROLA             | ROLB         | ROL              | ROL          | BITA         | BITA         | BITA           | BITA            | BITB         | BITB         | BITB             | BITB         |
| ID 2-4      | ID 2-4       | RL 2          | IH 1         |                  |              | ID 2-4           | EX 3         | IM 2         |              | ID 2-4         | EX 3            | IM 2         |              | ID 2-4           | EX 3         |
| 06 3        | 16 4         | 26 3/1        | 36 2         | 46 1             |              | 66 3-6           | 76 4         |              | 96 3         |                | B6 3            | C6 1         | D6 3         |                  | F6 3         |
| JMP         | JSR          | BNE           | PSHA         | RORA             | RORB         | ROR              | ROR          | LDAA         | LDAA         | LDAA           | LDAA            | LDAB         | LDAB         | LDAB             | LDAB         |
|             | EX 3         |               | IH 1         |                  | IH 1         | ID 2-4<br>67 3-6 | FX 3         | IM 2         | DI 2         | ID 2-4         | EX 3            | IM 2         | DI 2         | ID 2-4<br>E7 3-6 | EX 3         |
| 07 4<br>BSR | JSR 4        | BEQ           | 37 2<br>PSHB | ASRA             | 57 1<br>ASRB | 67 3-6<br>ASR    | 77 4<br>ASR  | 87 1<br>CLRA | 97 1<br>TSTA | NOP 1          | B7 1<br>TFR/EXG | CLRB         | D7 1<br>TSTB | TST              | TST 3        |
|             |              |               | IH 1         |                  |              | ID 2-4           | EX 3         | IH 1         | IH 1         | IH 1           | IH 2            | IH 1         | IH 1         | ID 2-4           | EX 3         |
| 08 1        | 18 -         | 28 3/1        |              | 48 1             |              | 68 3-6           | 78 4         |              | 98 3         |                | B8 3            | C8 1         | D8 3         |                  | F8 3         |
| INX I       | Page 2       | BVC           | PULC         | ASLA             | ASLB         | ASL              | ASL          | EORA         | EORA         | EORA           | EORA            | EORB         | EORB         | EORB             | EORB         |
| IH 1        |              | RL 2          | IH 1         | IH 1             | IH 1         | ID 2-4           |              | IM 2         | DI 2         | ID 2-4         | EX 3            | IM 2         | DI 2         | ID 2-4           | EX 3         |
| 09 1        | 19 2         | 29 3/1        | 39 2         | 49 1             | 59 1         | 69 ‡2-4          | 79 3         | 89 1         | 99 3         | A9 3-6         | B9 3            | C9 1         | D9 3         | E9 3-6           | F9 3         |
| DEX         | LEAY         | BVS           | PSHC         | LSRD             | ASLD         | CLR              | CLR          | ADCA         | ADCA         | ADCA           | ADCA            | ADCB         | ADCB         | ADCB             | ADCB         |
| IH 1        | ID 2-4       | RL 2          | IH 1         |                  |              | ID 2-4           | EX 3         | IM 2         | DI 2         | ID 2-4         | EX 3            | IM 2         | DI 2         |                  | EX 3         |
| 0A‡7        | 1A2          | 2A3/1         | 3A 3         |                  |              | 6A ‡2-4          |              | 8A 1         | 9A 3         | AA 3-6         | BA 3            | CA 1         | DA 3         |                  | FA 3         |
| RTC         | LEAX         | BPL           | PULD         | CALL             | STAA         | STAA             | STAA         | ORAA         | ORAA         | ORAA           | ORAA            | ORAB         | ORAB         | ORAB             | ORAB         |
| IH 1        |              | RL 2          | IH 1         |                  |              | ID 2-4           | EX 3         |              | DI 2         | ID 2-4         | EX 3            |              | DI 2         |                  | EX 3         |
| OB †8       | 1B 2<br>LEAS | 2B 3/1<br>BMI | 3B 2<br>PSHD | 4B ‡7-10<br>CALL | 5B 2<br>STAB | 6B ‡2-4<br>STAB  | 7B 3<br>STAB | 8B 1<br>ADDA | 9B 3<br>ADDA | AB 3-6<br>ADDA | BB 3<br>ADDA    | CB 1<br>ADDB | DB 3<br>ADDB | EB 3-6<br>ADDB   | FB 3<br>ADDB |
| IH 1        | ID 2-4       |               | IH 1         |                  |              | ID 2-4           | EX 3         |              | DI 2         | ID 2-4         | EX 3            | IM 2         | DI 2         | ı                |              |
| 0C 4-6      | 10 4         | 20 3/1        |              |                  |              | 6C ±2-4          | 7C 3         |              |              | AC 3-6         | BC 3            |              |              | EC 3-6           | FC 3         |
| BSET        | BSET         | BGE           | wavr 1+5     | BSET             | STD          | STD              | STD          | CPD 2        | CPD          | CPD            | CPD             | LDD 2        | LDD 3        | LDD              | LDD 3        |
| ID 3-5      | EX 4         |               | SP 1         |                  |              | ID 2-4           | EX 3         |              | DI 2         | ID 2-4         | EX 3            |              | DI 2         |                  |              |
| 0D 4-6      | 1D 4         | 2D 3/1        | 3D 5         |                  |              | 6D ±2-4          |              |              |              | AD 3-6         | BD 3            | CD 2         |              | ED 3-6           | FD 3         |
| BCLR        | BCLR         | BLT           | RTS          | BCLR             | STY          | STY              | STY          | CPY          | CPY          | CPY            | CPY             | LDY          | LDY          | LDY              | LDY          |
| ID 3-5      | EX 4         | RL 2          | IH 1         | DI 3             | DI 2         | ID 2-4           | EX 3         | IM 3         | DI 2         | ID 2-4         | EX 3            | IM 3         | DI 2         | ID 2-4           | EX 3         |
| 0E ‡4-6     | 1E 5         | 2E 3/1        | 3E ‡†7       |                  |              | 6E ‡2-4          | 7E 3         |              |              |                | BE 3            | CE 2         | DE 3         | EE 3-6           | FE 3         |
| BRSET       | BRSET        | BGT           | WAI          | BRSET            | STX          | STX              | STX          | CPX          | CPX          | CPX            | CPX             | LDX          | LDX          | LDX              | LDX          |
| ID 4-6      | EX 5         |               | IH 1         | DI 4             |              | ID 2-4           |              |              | DI 2         |                | EX 3            |              | DI 2         |                  |              |
| 0F ‡4-6     | 1F 5         | 2F 3/1        | 3F 9         | 4F 4             |              | 6F ‡2-4          |              | 8F 2         |              | AF 3-6         | BF 3            | CF 2         | DF 3         | EF 3-6           |              |
| BRCLR       | BRCLR        | BLE           | SWI          | BRCLR            | STS          | STS              | STS          | CPS          | CPS          | CPS            | CPS             | LDS          | LDS          | LDS              | LDS          |
| ID 4-6      | EX 5         | RL 2          | IH 1         | DI 4             | DI 2         | ID 2-4           | EX 3         | IM 3         | DI 2         | ID 2-4         | EX 3            | IM 3         | DI 2         | ID 2-4           | EX 3         |

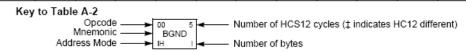

#### Table A-2. CPU12 Opcode Map (Sheet 2 of 2)

|                 |                  |                |                   |               | 50 10         |               |               | 80 10         |               |               |               |               |               |               | F0 10         |
|-----------------|------------------|----------------|-------------------|---------------|---------------|---------------|---------------|---------------|---------------|---------------|---------------|---------------|---------------|---------------|---------------|
| MOVW            | IDIV             | LBRA           | TRAP              | TRAP          | TRAP          | TRAP          | TRAP          | TRAP          | TRAP          | TRAP          | TRAP          | TRAP          | TRAP          | TRAP          | TRAP          |
| IM-ID 5         | IH 2             |                | IH 2              | IH 2          | IH 2<br>51 10 | IH 2<br>61 10 | IH 2          | IH 2<br>81 10 | IH 2          | IH 2<br>A1 10 | IH 2<br>B1 10 | IH 2          |               |               | IH 2          |
| MOVW            | FDIV             | LBRN           | TRAP              | TRAP          | TRAP          | TRAP          | TRAP          | TRAP          | TRAP          | TRAP          | TRAP          | TRAP          | TRAP          | TRAP          | TRAP          |
| EX-ID 5         |                  | RL 4           | IH 2              | IH 2          | IH 2          | IH 2          | IH 2          | IH 2          | IH 2          | IH 2          | IH 2          |               |               |               | IH 2          |
| 02 5            | 12 13            | 22 4/3         |                   |               |               | 62 10         | 72 10         |               |               | A2 10         | B2 10         |               |               |               | F2 10         |
| MOVW            | EMACS            | LBHI           | TRAP              | TRAP          | TRAP          | TRAP          | TRAP          | TRAP          | TRAP          | TRAP          | TRAP          | TRAP          | TRAP          | TRAP          | TRAP          |
| ID-ID 4         | SP 4             | RL 4           | IH 2              | IH 2          | IH 2          | IH 2          | IH 2          | IH 2          | IH 2          | IH 2          | IH 2          | IH 2          | IH 2          | IH 2          | IH 2          |
| 03 5<br>MOVW    | 13 3<br>EMULS    | 23 4/3<br>LBLS | 33 10<br>TRAP     | 43 10<br>TRAP | 53 10<br>TRAP | 63 10<br>TRAP | 73 10<br>TRAP | 83 10<br>TRAP | 93 10<br>TRAP | A3 10<br>TRAP | B3 10<br>TRAP | C3 10<br>TRAP | D3 10<br>TRAP | E3 10<br>TRAP | F3 10<br>TRAP |
| IM-EX 6         | IH 2             |                | IH 2              |               | IH 2          |               | IH 2          |               | IH 2          | IH 2          | IH 2          |               |               | IH 2          | IH 2          |
| 1M-EA 6         | 14 12            | 74 4/3         | 34 10             |               | 54 10         | 64 10         | 74 10         | 84 10         | 94 10         | A4 10         | B4 10         | C4 10         | D4 10         | E4 10         | F4 10         |
| MOVW            | EDIVS            | LBCC           | TRAP              | TRAP          | TRAP          | TRAP          | TRAP          | TRAP          | TRAP          | TRAP          | TRAP          | TRAP          | TRAP          | TRAP          | TRAP          |
| EX-EX 6         | IH 2             | RL 4           | IH 2              | IH 2          | IH 2          | IH 2          | IH 2          | IH 2          | IH 2          | IH 2          | IH 2          | IH 2          | IH 2          | IH 2          | IH 2          |
| 05 5            | 15 12            |                | 35 10             |               |               |               | 75 10         |               |               | A5 10         |               |               |               |               | F5 10         |
| MOVW            | IDIVS            | LBCS           | TRAP              | TRAP          | TRAP          | TRAP          | TRAP          | TRAP          | TRAP          | TRAP          | TRAP          | TRAP          | TRAP          | TRAP          | TRAP          |
| ID-EX 5         | IH 2             |                | IH 2              | IH 2          | IH 2          |               |               |               | IH 2          | IH 2          | IH 2          |               |               |               | IH 2          |
| ABA 2           | SBA              | 26 4/3<br>LBNE | 36 10<br>TRAP     | 46 10<br>TRAP | 56 10<br>TRAP | 66 10<br>TRAP | 76 10<br>TRAP | 86 10<br>TRAP | 96 10<br>TRAP | A6 10<br>TRAP | B6 10<br>TRAP | C6 10<br>TRAP | D6 10<br>TRAP | E6 10<br>TRAP | F6 10<br>TRAP |
| IH 2            |                  | RL 4           | IH 2              | IH 2          | IH 2          |               | IH 2          | IH 2          | IH 2          | IH 2          | IH 2          |               | IH 2          |               | IH 2          |
|                 |                  | 27 4/3         |                   | 47 10         |               |               |               |               |               |               |               | C7 10         |               |               | F7 10         |
| DAA             | CBA              | LBEQ           | TRAP              | TRAP          | TRAP          | TRAP          | TRAP          | TRAP          | TRAP          | TRAP          | TRAP          | TRAP          | TRAP          | TRAP          | TRAP          |
| IH 2            | IH 2             | RL 4           | IH 2              |               | IH 2          |               | IH 2          |               | IH 2          |               |               |               |               |               | IH 2          |
| 08 4            | 18 4-7           |                |                   | 48 10         |               |               |               |               |               |               | B8 10         |               |               |               | F8 10         |
| MOVB<br>IM-ID 4 | MAXA<br>ID 3-5   | LBVC<br>RL 4   | TRAP              | TRAP          | TRAP          | TRAP          | TRAP          | TRAP          | TRAP          | TRAP          | TRAP          | TRAP<br>IH 2  | TRAP          | TRAP          | TRAP          |
| IM-ID 4         | 19 4-7           | 29 4/3         |                   | 49 10         |               |               |               |               |               | IH 2<br>A9 10 |               |               |               |               | F9 10         |
| MOVB            | MINA             | LBVS           | TRAP              | TRAP          | TRAP          | TRAP          | TRAP          | TRAP          | TRAP          | TRAP          | TRAP          | TRAP          | TRAP          | TRAP          | TRAP          |
| EX-ID 5         | ID 3-5           | RL 4           | IH 2              | IH 2          | IH 2          | IH 2          | IH 2          | IH 2          | IH 2          | IH 2          | IH 2          | IH 2          | IH 2          | IH 2          | IH 2          |
| 0A 5            | 1A 4-7           | 2A 4/3         |                   |               | 5A 10         |               |               |               |               |               | BA 10         |               |               |               | FA 10         |
| MOVB            | EMAXD            | LBPL           | REV               | TRAP          | TRAP          | TRAP          | TRAP          | TRAP          | TRAP          | TRAP          | TRAP          | TRAP          | TRAP          | TRAP          | TRAP          |
| ID-ID 4         | ID 3-5           | RL 4           | SP 2              |               | IH 2          |               | IH 2          | IH 2          | IH 2          |               | IH 2          |               |               |               | IH 2          |
| MOVB            | 1B 4-7<br>EMIND  | 2B 4/3<br>LBMI | 3B †5n/3n<br>REVW | 4B 10<br>TRAP | 5B 10<br>TRAP | 6B 10<br>TRAP | 7B 10<br>TRAP | 8B 10<br>TRAP | 9B 10<br>TRAP | AB 10<br>TRAP | BB 10<br>TRAP | CB 10<br>TRAP | DB 10<br>TRAP | EB 10<br>TRAP | TRAP          |
| IM-EX 5         | ID 3-5           | RL 4           |                   | IH 2          | IH 2          | IH 2          | IH 2          | IH 2          | IH 2          | IH 2          | IH 2          | IH 2          | IH 2          | IH 2          | IH 2          |
|                 | 1C 4-7           |                | 3C ±†7B           |               |               |               |               |               |               | AC 10         |               | CC 10         |               |               | FC 10         |
| MOVB            | MAXM             | LBGE           | WÁV               | TRAP          | TRAP          | TRAP          | TRAP          | TRAP          | TRAP          | TRAP          | TRAP          | TRAP          | TRAP          | TRAP          | TRAP          |
| EX-EX 6         | ID 3-5           | RL 4           |                   | IH 2          | IH 2          |               | IH 2          |               | IH 2          |               | IH 2          |               |               |               | IH 2          |
| MOVB 5          | 1D D4-7          | 2D 4/3<br>LBLT | 3D ‡6<br>TBL      | 4D 10<br>TRAP | 5D 10<br>TRAP | 6D 10         | 7D 10<br>TRAP | 8D 10<br>TRAP | 9D 10<br>TRAP | AD 10<br>TRAP | BD 10<br>TRAP | CD 10<br>TRAP | DD 10<br>TRAP | ED 10<br>TRAP | FD 10<br>TRAP |
|                 | MINM<br>ID 3-5   | RL 4           |                   |               |               | TRAP          |               |               | IH 2          |               |               |               |               |               |               |
|                 | ID 3-5<br>1E 4-7 | 2E 4/3         |                   | IH 2<br>4E 10 | IH 2<br>5E 10 | 6E 10         |               | IH 2<br>8E 10 |               | IH 2<br>AE 10 | IH 2<br>BE 10 | IH 2<br>CE 10 |               |               | IH 2          |
| TAB             | EMAXM            | LBGT           | STOP              | TRAP          | TRAP          | TRAP          | TRAP          | TRAP          | TRAP          | TRAP          | TRAP          | TRAP          | TRAP          | TRAP          | TRAP          |
| IH 2            | ID 3-5           | RL 4           | IH 2              | IH 2          | IH 2          | IH 2          | IH 2          | IH 2          | IH 2          |               | IH 2          |               | IH 2          | IH 2          | IH 2          |
| 0F 2            | 1F 4-7           | 2F 4/3         |                   |               | 5F 10         |               |               |               |               |               |               | CF 10         |               |               | FF 10         |
| TBA             | EMINM            | LBLE           | ETBL              | TRAP          | TRAP          | TRAP          | TRAP          | TRAP          | TRAP          | TRAP          | TRAP          | TRAP          | TRAP          | TRAP          | TRAP          |
| IH 2            | ID 3-5           | RL 4           | ID 3              | IH 2          | IH 2          | IH 2          | IH 2          | IH 2          | IH 2          | IH 2          | IH 2          | IH 2          | IH 2          | IH 2          | IH 2          |

<sup>\*</sup> The opcode \$04 (on sheet 1 of 2) corresponds to one of the loop primitive instructions DBEQ, DBNE, IBEQ, IBNE, TBEQ, or TBNE.

Page 2: When the CPU encounters a page 2 opcode (\$18 on page 1 of the opcode map), it treats the next byte of object code as a page 2 instruction opcode.

<sup>†</sup> Refer to instruction summary for more information.

<sup>‡</sup> Refer to instruction summary for different HC12 cycle count.

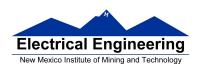

#### Table A-3. Indexed Addressing Mode Postbyte Encoding (xb)

| D2                                                                                                    | E0 n,X n,SP 9b const E1 -n,X 9b const 9b const E2 n,X 16b const 16c const E3 [n,X] 16b indr E4 A,X A offset E5 F5                                                                                                    |
|----------------------------------------------------------------------------------------------------|----------------------------------------------------------------------------------------------------|
| Sb const   Sb const   Pre-inc   Pre-inc   Pr   | 9b const 9b const E1                                                                                                    |
| 1                                                                                                    | E1n,X                                                                                                    |
| 1, X                                                                                                    | ,X 9b const 9b const 9b const 9b const 9b const 16b const 16b const 16b const 16b const 16b indr 16b indr 1 |
| Sb const   Sb const    | 9b const 9b const<br>E2                                                                                                    |
| 12                                                                                                    | E2 n,X n,SP<br>16b const 16b const<br>E3 F3 [n,X] (n,SP)<br>16b indr 16b indr<br>E4 A,X A,SP<br>A offset A offset                                                                                                    |
| 2 X                                                                                                    | n,X n,SP<br>16b const 16b const<br>E3 F3 [n,X]<br>16b indr 16b indr<br>E4 A,X A,SP<br>A offset A offset                                                                                                    |
| Sb const   Sb const   Pre-inc   Dost-inc   Sb const   Sb const   Pre-inc   Dost-inc   Sb const   Sb const      | 16b const 16b const E3 F3 [n,X] [n,SP] 16b indr 16b indr E4 F4 A,X A,SP A offset A offset                                                                                                    |
| 103   3, X   13   13, X   23   4, 4   4   4   54   55   65   65   75   55   65   65   65                                                                                                    | E3 [n,X] [n,SP]<br>16b indr 16b indr<br>E4 A,X A,SP<br>A offset A offset                                                                                                    |
| 3 X         -13 X         4 + X         4 X+         5 Y         -13 Y         4 + Y         4 Y+         3 SP         -13 SP         4 + SP         4 SP+         3 PC         -13 PC           5b const         5b const         <                                                                                                    | [n,X] [n,SP]<br>16b indr 16b indr<br>E4 F4<br>A,X A,SP<br>A offset A offset                                                                                                    |
| Sb const   Sb const   Pre-inc   Pre-inc   Pre-inc   Sb const   Sb const   S   | 16b indr 16b indr<br>E4 F4<br>A,X A,SP<br>A offset A offset                                                                                                    |
| 04         14         24         34         34         44         54         64         74         5,Y         4,SP         94         A4         5,FP         4,PC         -12,PC         5,5P+         5,FP         5,FP         5,FP         5,FP         4,PC         -12,PC         5,FP         5,FP         5,FP         4,PC         -12,PC         5,FP         -12,PC         5,FP         5,FP         5,FP         4,PC         -12,PC         5,FP         5,FP         5,FP         -12,PC         5,FP         5,FP                                                                                                    | E4 F4<br>A,X A,SP<br>A offset A offset                                                                                                    |
| 4 X         -12 X         5 + X         5 X+         4 Y         -12 Y         5 + Y         5 Y+         5 Y+         4 SP         -12 SP         5 + SP         5 SP+         4 PC         -12 PC           5b const         5b const         5b const         5b const         5b const         5b const         5b const         5b const         5b const         5b const         5b const         5b const         5b const         5b const         5b const         6,+Y         6,+Y         6,+Y         6,+Y         6,+Y         6,+Y         6,+Y         6,+Y         5,SP         -11,SP         6,+SP         6,SP+         5,PC         -11,PC         5b const         5b const <td< td=""><td>A,X A,SP<br/>A offset A offset</td></td<>                                                                                                    | A,X A,SP<br>A offset A offset                                                                                                    |
| Sb const   Sb const    | A offset A offset                                                                                                    |
| 05         15         25         35         45         5,7         -11,Y         6,+Y         6,Y         5,P         -11,P         6,+Y         6,Y         5,P         -11,P         6,+Y         6,Y         5,P         -11,P         6,P         6,Y         5,P         -11,P         6,P         6,Y         5,P         -11,P         6,P         6,P         -11,P         6,P         -11,P         6,P                                                                                                    |                                                                                                    |
| 5 X         -11,X         6,+X         6,X+         5,Y         -11,Y         6,+Y         6,Y         5,SP         -11,SP         6,+SP         6,+SP         6,SP+         5,PC         -11,PC           5b const         5b const         5b const         5b const         5b const         5b const         5b const         5b const         5b const         5b const         5b const         5b const         5b const         5b const         6,SP         -10,SP         7,+SP         7,SP+         6,PC         -10,PC         -10,PC                                                                                                    | [E5  F5                                                                                                    |
| 5b const   5b const    | 1 p.v.   p.co                                                                                                    |
| D8                                                                                                    | B,X B,SP                                                                                                    |
| 6,X = 10,X = 7,+X = 7,X+ = 6,Y = 50 const   50 const    | B offset B offset                                                                                                    |
| 5b const   5b const   pre-inc   post-inc   5b const   5b const   pre-inc   post-inc   5b const   5b const      | E6 F6                                                                                                    |
| 07                                                                                                    | D,X D,SP<br>D offset D offset                                                                                                    |
| 7,X         -9,X         8,+X         8,X+         7,Y         -9,Y         8,+Y         8,Y+         7,SP         -9,SP         8,+SP         8,SP+         7,PC         -9,PC           5b const         5b const         5b c                                                                                                    |                                                                                                    |
| 5b const 5b const pre-inc post-inc 5b const 5b const 5b c | E7 F7 ID.X1 ID.SP1                                                                                                    |
| D8 18 28 38 48 58 68 78 88 98 A8 B8 C8 D8                                                                                                    | [D,X] [D,SP] D indirect   D indirect                                                                                                    |
|                                                                                                    | E8 F8                                                                                                    |
|                                                                                                    | n.Y n.PC                                                                                                    |
| 5b const 5b const pre-dec post-dec 5b const 5b const pre-dec post-dec 5b const pre-dec post-dec 5b const 5b const 5b const                                                                                                    | 9b const 9b const                                                                                                    |
| 100 19 29 39 49 59 69 79 89 99 A9 B9 C9 D9                                                                                                    | E9 F9                                                                                                    |
| 9.X                                                                                                    | _n.Yn.PC                                                                                                    |
| 5b const 5b const pre-dec post-dec 5b const 5b const pre-dec post-dec 5b const 5b const 5b co | 9b const 9b const                                                                                                    |
| 0A 1A 2A 3A 4A 5A 6A 7A 8A 9A AA BA CA DA                                                                                                    | EA FA                                                                                                    |
| 10.X 1 -6.X 1 6X 1 6.X- 1 10.Y 1 -6.Y 1 6Y 1 6.Y- 1 10.SP 1 -6.SP 1 6.SP- 1 10.PC 1 -6.PC                                                                                                    | n.Y n.PC                                                                                                    |
| 5b const 5b const pre-dec post-dec 5b const 5b const 5b c | 16b const 16b const                                                                                                    |
| TOB 1B 2B 3B 4B 5B 6B 7B 8B 9B AB BB CB DB                                                                                                    | EB FB                                                                                                    |
| 11,X -5,X 5,-X 5,X- 11,Y -5,Y 5,-Y 5,Y- 11,SP -5,SP 5,-SP 5,SP 11,PC -5,PC                                                                                                    | [n,Y] [n,PC]                                                                                                    |
| 5b const 5b const pre-dec post-dec 5b const 5b const 5b c | 16b indr 16b indr                                                                                                    |
| 10C                                                                                                    | EC FC                                                                                                    |
| 12,X                                                                                                    | A,Y A,PC                                                                                                    |
| 5b const   5b const   pre-dec   post-dec   5b const   5b const   pre-dec   post-dec   5b const   5b const   5b | A offset A offset                                                                                                    |
|                                                                                                    | ED FD                                                                                                    |
| 13,X -3,X 3,-X 3,X- 13,Y -3,Y 3,-Y 13,SP -3,SP 3,-SP 3,SP 13,PC -3,PC                                                                                                    | B,Y B,PC                                                                                                    |
|                                                                                                    | B offset B offset                                                                                                    |
|                                                                                                    | EE FE                                                                                                    |
| 14,X -2,X 2,-X 2,X- 14,Y -2,Y 2,-Y 14,SP -2,SP 2,-SP 2,SP 14,PC -2,PC                                                                                                    |                                                                                                    |
|                                                                                                    | D,Y D,PC                                                                                                    |
| 0F 1F 2F 3F 4F 5F 8F 7F 8F 9F AF BF CF DF                                                                                                    | D,Y D,PC<br>D offset D offset                                                                                                    |
| 15,X -1,X 1,-X 1,X- 15,Y -1,Y 1,-Y 1,Y- 15,SP -1,SP 1,-SP 1,SP 15,PC -1,PC                                                                                                    | D offset D offset<br>EF FF                                                                                                    |
| 5b const 5b const pre-dec post-dec 5b const 5b const pre-dec post-dec 5b const 5b const 5b co | D offset D offset                                                                                                    |

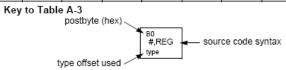

Table A-5. Transfer and Exchange Postbyte Encoding

| TRANSFERS  |     |                                                    |                                                    |                                                              |                                                     |                                                 |                                                   |                                                   |                                                     |  |  |
|------------|-----|----------------------------------------------------|----------------------------------------------------|--------------------------------------------------------------|-----------------------------------------------------|-------------------------------------------------|---------------------------------------------------|---------------------------------------------------|-----------------------------------------------------|--|--|
| ↓LS        | MS⇒ | 0                                                  | 1                                                  | 2                                                            | 3                                                   | 4                                               | 5                                                 | 6                                                 | 7                                                   |  |  |
| 0          |     | A⇒A                                                | B⇒A                                                | CCR⇒A                                                        | TMP3 <sub>L</sub> ⇒ A                               | B⇒A                                             | $X_L \Rightarrow A$                               | YL⇒A                                              | SP <sub>L</sub> ⇒A                                  |  |  |
| 1          |     | A⇒B                                                | B⇒B                                                | CCR⇒B                                                        | TMP3 <sub>L</sub> ⇒ B                               | B⇒B                                             | X <sub>L</sub> ⇒B                                 | Y <sub>L</sub> ⇒B                                 | SP <sub>L</sub> ⇒B                                  |  |  |
| 2          |     | A ⇒ CCR                                            | B⇒CCR                                              | CCR ⇒ CCR                                                    | TMP3 <sub>L</sub> ⇒ CCR                             | B⇒CCR                                           | X <sub>L</sub> ⇒CCR                               | Y <sub>L</sub> ⇒CCR                               | SP <sub>L</sub> ⇒ CCR                               |  |  |
| 3          |     | sex:A ⇒ TMP2                                       | sex:B ⇒ TMP2                                       | sex:CCR ⇒ TMP2                                               | TMP3 ⇒ TMP2                                         | D ⇒ TMP2                                        | X⇒TMP2                                            | Y⇒TMP2                                            | SP ⇒ TMP2                                           |  |  |
| 4          |     | sex:A ⇒ D<br>SEX A,D                               | sex:B ⇒ D<br>SEX B,D                               | sex:CCR ⇒ D<br>SEX CCR,D                                     | TMP3 ⇒ D                                            | D⇒D                                             | X⇒D                                               | Y⇒D                                               | SP⇒D                                                |  |  |
| 5          |     | sex:A ⇒ X<br>SEX A,X                               | sex:B⇒X<br>SEXB,X                                  | sex:CCR ⇒ X<br>SEX CCR,X                                     | TMP3⇒X                                              | D⇒X                                             | X⇒X                                               | Y⇒X                                               | SP⇒X                                                |  |  |
| 6          | 6   |                                                    | sex:B⇒Y<br>SEX B,Y                                 | sex:CCR ⇒ Y<br>SEX CCR,Y                                     | TMP3 ⇒ Y                                            | D⇒Y                                             | X⇒Y                                               | $Y \Rightarrow Y$                                 | SP⇒Y                                                |  |  |
| 7          | 7   |                                                    | sex:B⇒SP<br>SEX B,SP                               | sex:CCR ⇒ SP<br>SEX CCR,SP                                   | TMP3 ⇒ SP                                           | D⇒SP                                            | X⇒SP                                              | Y⇒SP                                              | SP ⇒ SP                                             |  |  |
| EXCHANGES  |     |                                                    |                                                    |                                                              |                                                     |                                                 |                                                   |                                                   |                                                     |  |  |
| <b>↓LS</b> | MS⇒ | 8                                                  | 9                                                  | Α                                                            | В                                                   | С                                               | D                                                 | E                                                 | F                                                   |  |  |
| 0          |     | $A \Leftrightarrow A$                              | B⇔A                                                | CCR ⇔ A                                                      | $TMP3_L \Rightarrow A$<br>\$00:A $\Rightarrow TMP3$ | B ⇒ A<br>A ⇒ B                                  | $X_L \Rightarrow A$<br>\$00:A \Rightarrow X       | Y <sub>L</sub> ⇒ A<br>\$00:A ⇒ Y                  | $SP_L \Rightarrow A$<br>$$00:A \Rightarrow SP$      |  |  |
| 1          |     | A ⇔ B                                              | B⇔B                                                | CCR ⇔ B                                                      | $TMP3_L \Rightarrow B$<br>$FF:B \Rightarrow TMP3$   | B⇒B<br>\$FF⇒A                                   | $X_L \Rightarrow B$<br>\$FF:B $\Rightarrow X$     | $Y_L \Rightarrow B$<br>\$FF:B \Rightarrow Y       | $SP_L \Rightarrow B$<br>$SFF:B \Rightarrow SP$      |  |  |
| 2          |     | A ⇔ CCR                                            | B ⇔ CCR                                            | CCR ⇔ CCR                                                    | TMP3 <sub>L</sub> ⇒ CCR<br>\$FF:CCR ⇒ TMP3          | $B \Rightarrow CCR$<br>\$FF:CCR $\Rightarrow$ D | $X_L \Rightarrow CCR$<br>\$FF:CCR $\Rightarrow X$ | $Y_L \Rightarrow CCR$<br>\$FF:CCR $\Rightarrow Y$ | $SP_L \Rightarrow CCR$<br>\$FF:CCR $\Rightarrow$ SP |  |  |
| 3          |     | $$00:A \Rightarrow TMP2$<br>$TMP2_L \Rightarrow A$ | $$00:B \Rightarrow TMP2$<br>$TMP2_L \Rightarrow B$ | $$00:CCR \Rightarrow TMP2$<br>$TMP2_L \Rightarrow CCR$       | TMP3 ⇔ TMP2                                         | D ⇔ TMP2                                        | X ⇔ TMP2                                          | Y⇔TMP2                                            | SP ⇔ TMP2                                           |  |  |
| 4          |     | \$00:A ⇒ D                                         | \$00:B ⇒ D                                         | \$00:CCR⇒D<br>B⇒CCR                                          | TMP3 ⇔ D                                            | D⇔D                                             | X⇔D                                               | Y⇔D                                               | SP ⇔ D                                              |  |  |
| 5          |     | \$00:A ⇒ X<br>X <sub>L</sub> ⇒ A                   | \$00:B ⇒ X<br>X <sub>L</sub> ⇒ B                   | \$00:CCR $\Rightarrow$ X<br>X <sub>L</sub> $\Rightarrow$ CCR | TMP3 ⇔ X                                            | D⇔X                                             | $X \Leftrightarrow X$                             | $Y \Leftrightarrow X$                             | SP ⇔ X                                              |  |  |
| 6          |     | \$00:A ⇒ Y<br>Y <sub>L</sub> ⇒ A                   | \$00:B ⇒ Y<br>Y <sub>L</sub> ⇒ B                   | \$00:CCR⇒Y<br>Y <sub>L</sub> ⇒CCR                            | TMP3 ⇔ Y                                            | D⇔Y                                             | X⇔Y                                               | Y⇔Y                                               | SP ⇔ Y                                              |  |  |
| 7          |     | \$00:A ⇒ SP<br>SP <sub>L</sub> ⇒ A                 | $$00:B \Rightarrow SP$<br>$SP_L \Rightarrow B$     | \$00:CCR ⇒ SP<br>SP <sub>L</sub> ⇒ CCR                       | TMP3 ⇔ SP                                           | D ⇔ SP                                          | X ⇔ SP                                            | Y ⇔ SP                                            | SP ⇔ SP                                             |  |  |

TMP2 and TMP3 registers are for factory use only.

| Table A-6. Loop Primitive Postbyte | Encoding (lb) |
|------------------------------------|---------------|

| 00 A  | 10 A  | 20 A  | 30 A  | 40 A  | 50 A  | 60 A  | 70 A  | 80 A  | 90 A  | Ao A  | Bo A  |
|-------|-------|-------|-------|-------|-------|-------|-------|-------|-------|-------|-------|
| DBEQ  | DBEQ  | DBNE  | DBNE  | TBEQ  | TBEQ  | TBNE  | TBNE  | IBEQ  | IBEQ  | IBNE  | IBNE  |
| (+)   | (-)   | (+)   | (-)   | (+)   | (-)   | (+)   | (-)   | (+)   | (-)   | (+)   | (-)   |
| 01 B  | 11 B  | 21 B  | 31 B  | 41 B  | 51 B  | 61 B  | 71 B  | 81 B  | 91 B  | A1 B  | B1 B  |
| DBEQ  | DBEQ  | DBNE  | DBNE  | TBEQ  | TBEQ  | TBNE  | TBNE  | IBEQ  | IBEQ  | IBNE  | IBNE  |
| (+)   | (-)   | (+)   | (-)   | (+)   | (-)   | (+)   | (-)   | (+)   | (-)   | (+)   | (-)   |
| 02    | 12    | 22    | 32    | 42    | 52    | 62    | 72    | 82    | 92    | A2    | 82    |
| _     | _     | _     | _     | _     | _     | _     | _     | _     | _     | _     | _     |
| 03    | 13    | 23    | 33    | 43    | 53    | 63    | 73    | 83    | 93    | Аз    | B3    |
| -     | 10    |       | -     | 40    | 55    | 60    | 70    | 00    | 90    | Ma _  | E60   |
|       |       |       |       |       |       |       |       |       |       |       |       |
| 04 D  | 14 D  | 24 D  | 34 D  | 44 D  | 54 D  | 64 D  | 74 D  | 84 D  | 94 D  | A4 D  | B4 D  |
| DBEQ  | DBEQ  | DBNE  | DBNE  | TBEQ  | TBEQ  | TBNE  | TBNE  | IBEQ  | IBEQ  | IBNE  | IBNE  |
| (+)   | (-)   | (+)   | (-)   | (+)   | (-)   | (+)   | (-)   | (+)   | (-)   | (+)   | (-)   |
| 05 X  | 15 X  | 25 X  | 35 X  | 45 X  | 55 X  | 65 X  | 75 X  | 85 X  | 95 X  | As X  | B5 X  |
| DBEQ  | DBEQ  | DBNE  | DBNE  | TBEQ  | TBEQ  | TBNE  | TBNE  | IBEQ  | IBEQ  | IBNE  | IBNE  |
| (+)   | (-)   | (+)   | (-)   | (+)   | (-)   | (+)   | (-)   | (+)   | (-)   | (+)   | (-)   |
| 06 Y  | 16 Y  | 26 Y  | 36 Y  | 46 Y  | 56 Y  | 66 Y  | 76 Y  | 86 Y  | 96 Y  | As Y  | Be Y  |
| DBEQ  | DBEQ  | DBNE  | DBNE  | TBEQ  | TBEQ  | TBNE  | TBNE  | IBEQ  | IBEQ  | IBNE  | IBNE  |
| (+)   | (-)   | (+)   | (-)   | (+)   | (-)   | (+)   | (-)   | (+)   | (-)   | (+)   | (-)   |
| 07 SP | 17 SP | 27 SP | 37 SP | 47 SP | 57 SP | 67 SP | 77 SP | 87 SP | 97 SP | A7 SP | B7 SP |
| DBEQ  | DBEQ  | DBNE  | DBNE  | TBEQ  | TBEQ  | TBNE  | TBNE  | IBEQ  | IBEQ  | IBNE  | IBNE  |
| (+)   | (-)   | (+)   | (-)   | (+)   | (-)   | (+)   | (-)   | (+)   | (-)   | (+)   | (-)   |

#### Key to Table A-6

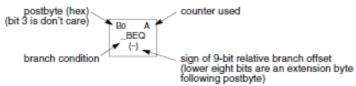

Table A-7. Branch/Complementary Branch

|                                                                                                    | Br       | anch   |                        | Complementary Branch                                          |          |        |               |  |  |
|----------------------------------------------------------------------------------------------------|----------|--------|------------------------|---------------------------------------------------------------|----------|--------|---------------|--|--|
| Test                                                                                                    | Mnemonic | Opcode | Boolean                | Test                                                          | Mnemonic | Opcode | Comment       |  |  |
| r>m                                                                                                    | BGT      | 2E     | $Z + (N \oplus V) = 0$ | r≤m                                                           | BLE      | 2F     | Signed        |  |  |
| r≥m                                                                                                    | BGE      | 2C     | $N \oplus V = 0$       | r <m< td=""><td>BLT</td><td>2D</td><td>Signed</td></m<>       | BLT      | 2D     | Signed        |  |  |
| r=m                                                                                                    | BEQ      | 27     | Z = 1                  | r≠m                                                           | BNE      | 26     | Signed        |  |  |
| r≤m                                                                                                    | BLE      | 2F     | $Z + (N \oplus V) = 1$ | r>m                                                           | BGT      | 2E     | Signed        |  |  |
| r <m< td=""><td>BLT</td><td>2D</td><td>N ⊕ V = 1</td><td>r≥m</td><td>BGE</td><td>2C</td><td>Signed</td></m<>       | BLT      | 2D     | N ⊕ V = 1              | r≥m                                                           | BGE      | 2C     | Signed        |  |  |
| r>m                                                                                                    | BHI      | 22     | C + Z = 0              | r≤m                                                           | BLS      | 23     | Unsigned      |  |  |
| r≥m                                                                                                    | BHS/BCC  | 24     | C = 0                  | r <m< td=""><td>BLO/BCS</td><td>25</td><td>Unsigned</td></m<> | BLO/BCS  | 25     | Unsigned      |  |  |
| r=m                                                                                                    | BEQ      | 27     | Z = 1                  | r≠m                                                           | BNE      | 26     | Unsigned      |  |  |
| r≤m                                                                                                    | BLS      | 23     | C + Z = 1              | r>m                                                           | BHI      | 22     | Unsigned      |  |  |
| r <m< td=""><td>BLO/BCS</td><td>25</td><td>C = 1</td><td>r≥m</td><td>BHS/BCC</td><td>24</td><td>Unsigned</td></m<> | BLO/BCS  | 25     | C = 1                  | r≥m                                                           | BHS/BCC  | 24     | Unsigned      |  |  |
| Carry                                                                                                    | BCS      | 25     | C = 1                  | No Carry                                                      | BCC      | 24     | Simple        |  |  |
| Negative                                                                                                    | BMI      | 2B     | N = 1                  | Plus                                                          | BPL      | 2A     | Simple        |  |  |
| Overflow                                                                                                    | BVS      | 29     | V = 1                  | No Overflow                                                   | BVC      | 28     | Simple        |  |  |
| r=0                                                                                                    | BEQ      | 27     | Z = 1                  | r≠0                                                           | BNE      | 26     | Simple        |  |  |
| Always                                                                                                    | BRA      | 20     | _                      | Never                                                         | BRN      | 21     | Unconditional |  |  |

For 16-bit offset long branches precede opcode with a \$18 page prebyte.